# **Creating Other Schema Objects**

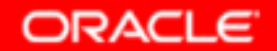

Copyright © 2004, Oracle. All rights reserved.

# **Objectives**

**After completing this lesson, you should be able to do the following:**

- •**Create simple and complex views**
- •**Retrieve data from views**
- •**Create, maintain, and use sequences**
- •**Create and maintain indexes**
- •**Create private and public synonyms**

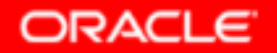

#### **Database Objects**

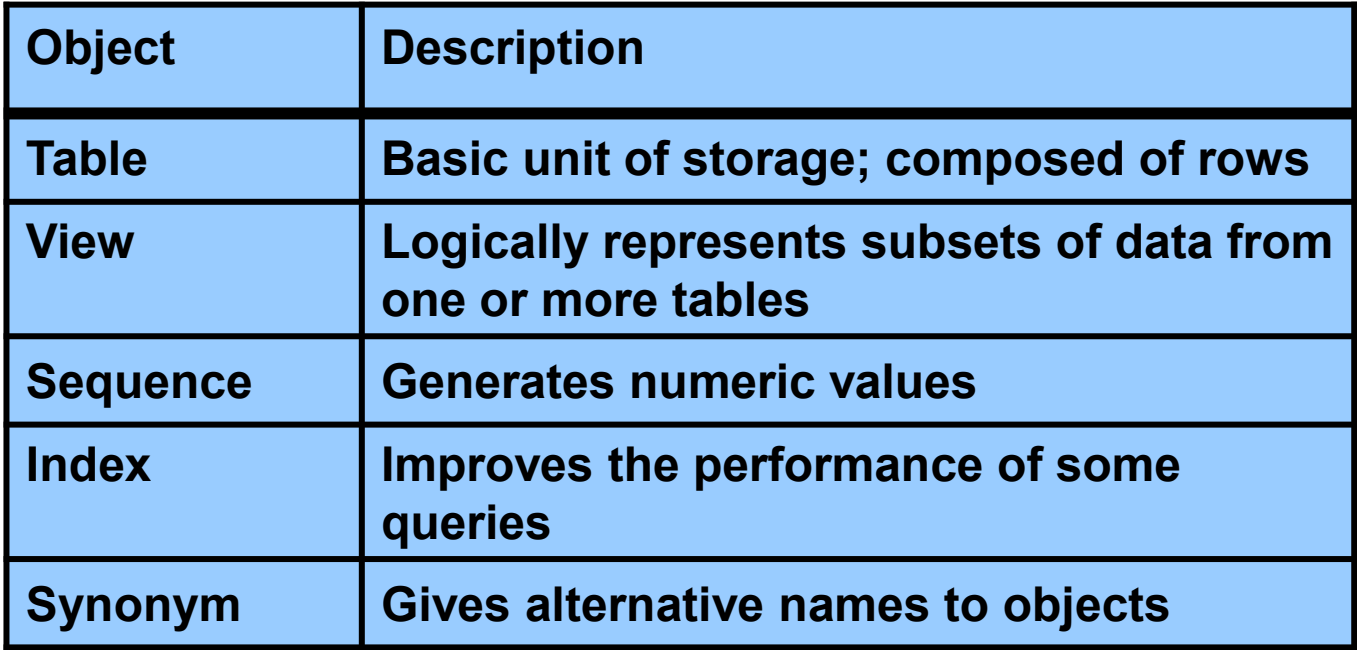

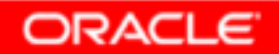

#### **What Is a View?**

#### **EMPLOYEES table**

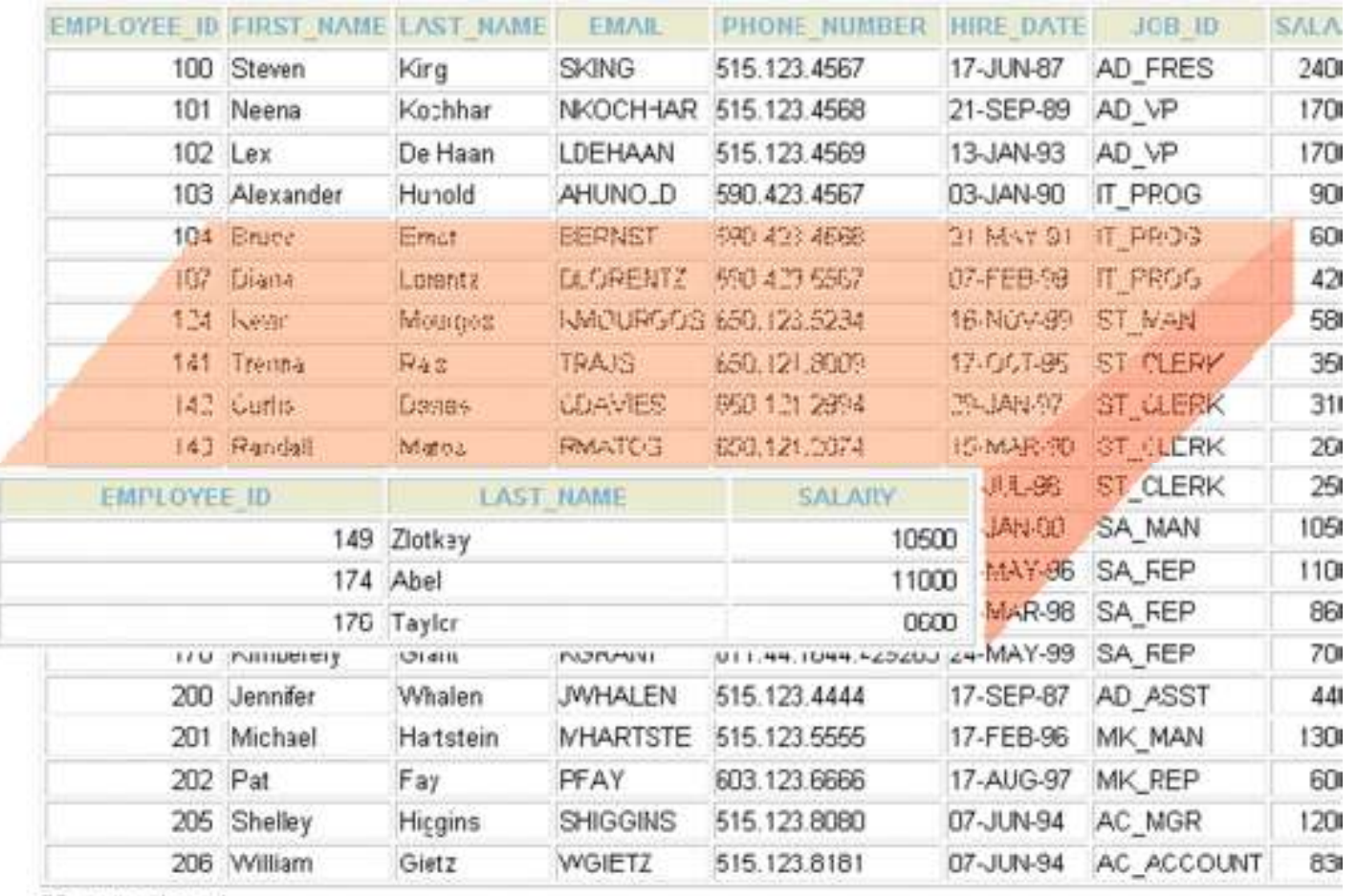

20 rows selected.

#### **ORACLE**

#### **Advantages of Views**

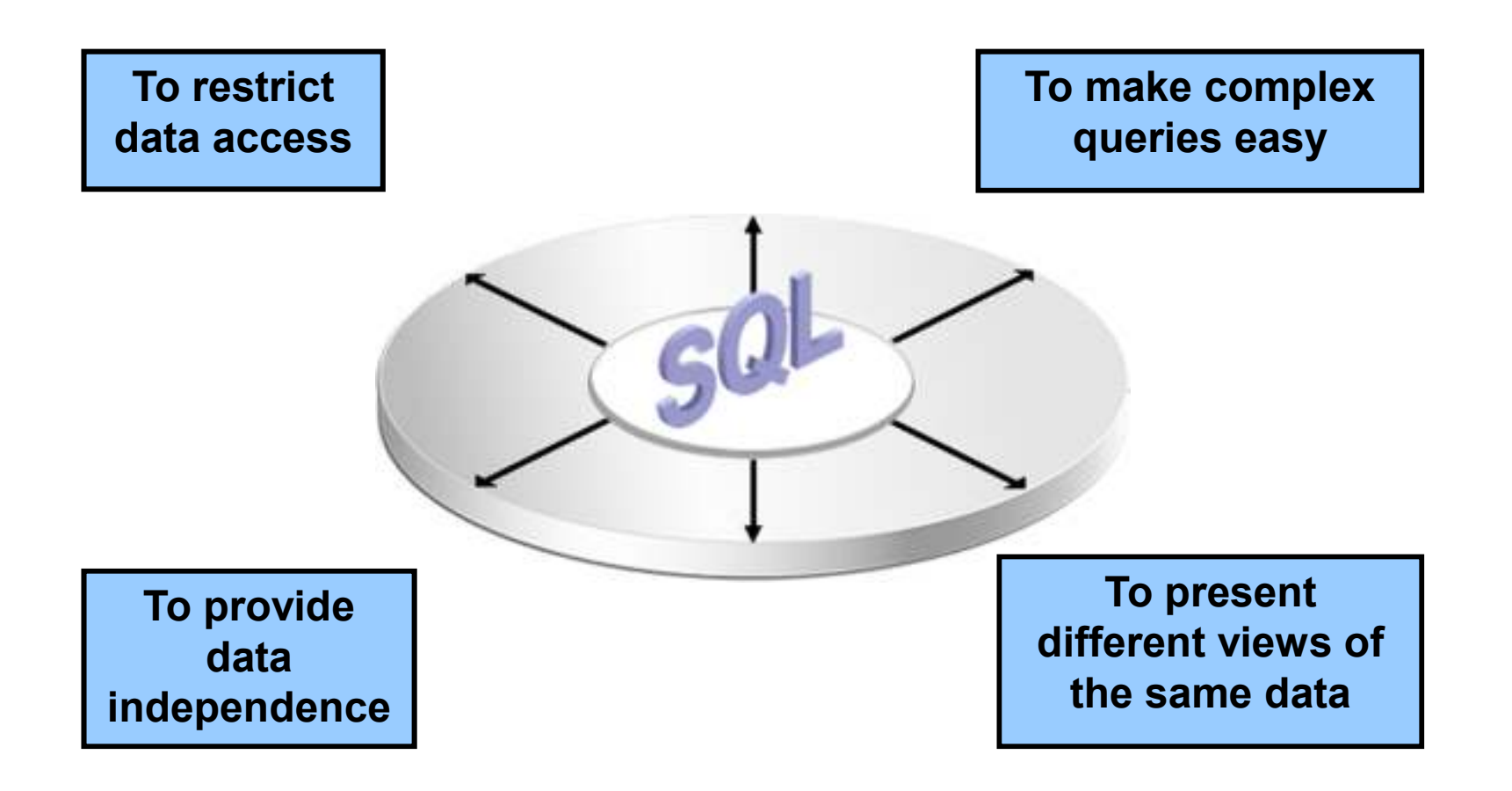

#### **Simple Views and Complex Views**

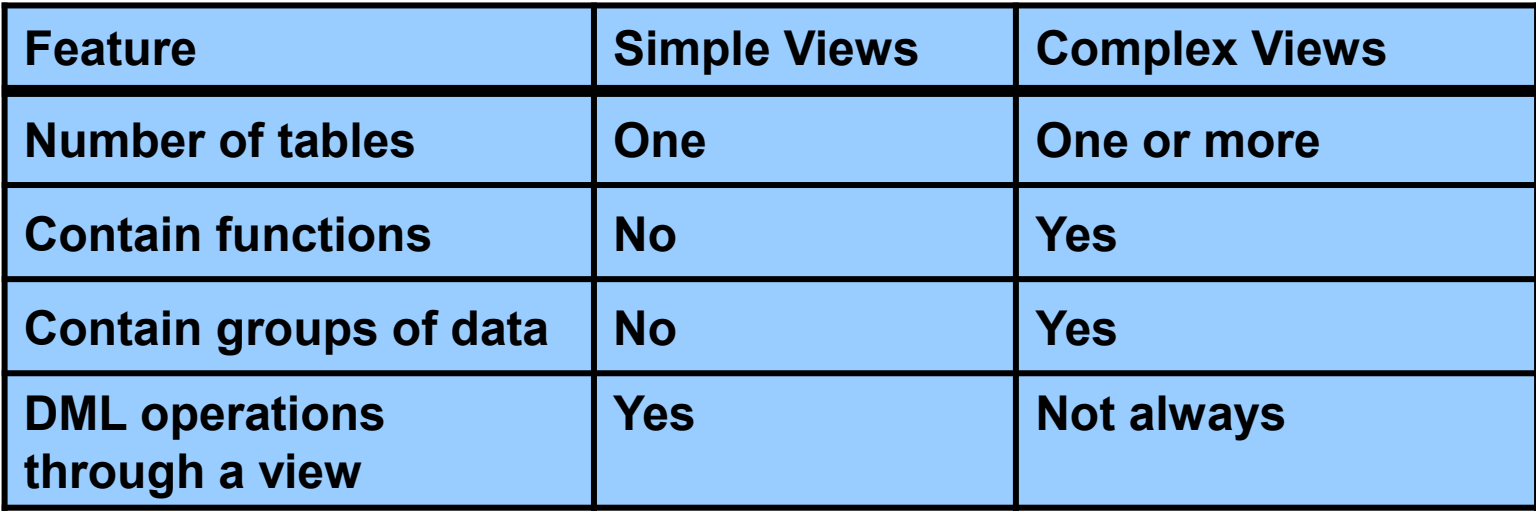

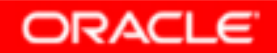

# **Creating a View**

•You embed a subquery in the **CREATE** VIEW **statement:**

```
CREATE [OR REPLACE] [FORCE|NOFORCE] VIEW view[(alias[, alias]...)]AS subquery
[WITH CHECK OPTION [CONSTRAINT constraint]][WITH READ ONLY [CONSTRAINT constraint]];
```
• **The subquery can contain complex SELECTsyntax.**

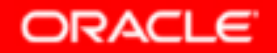

# **Creating a View**

• **Create the EMPVU80 view, which contains details of employees in department 80:**

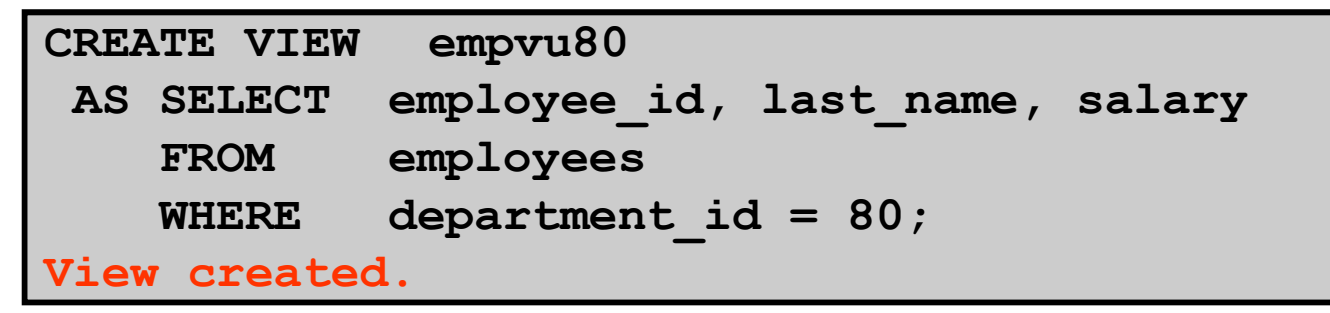

• **Describe the structure of the view by using the**  *i***SQL\*Plus DESCRIBE command:**

**DESCRIBE empvu80**

ORACLE

# **Creating a View**

• **Create a view by using column aliases in the subquery:**

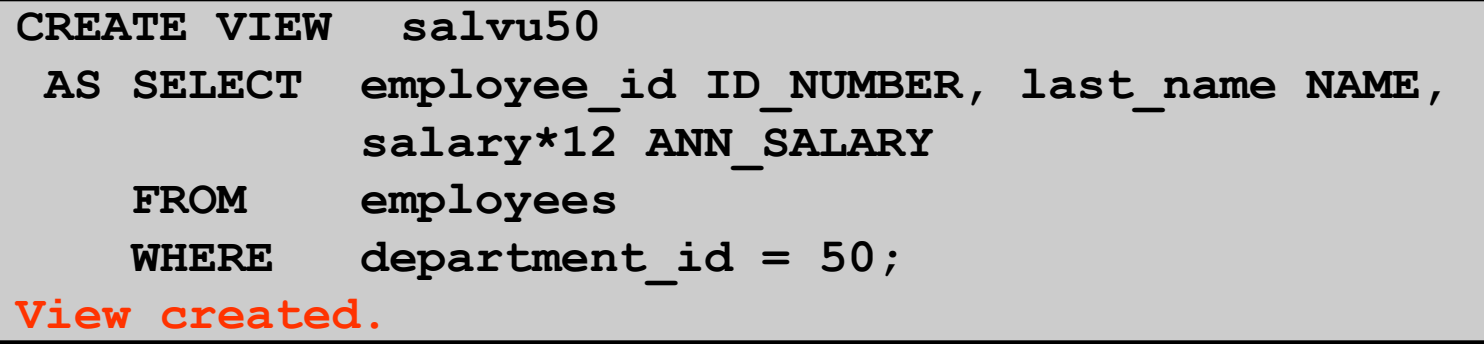

• **Select the columns from this view by the given alias names:**

#### **Retrieving Data from a View**

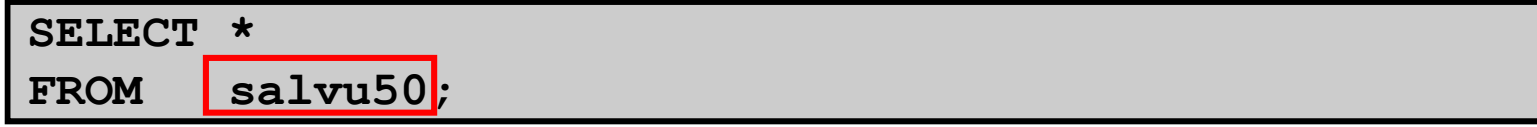

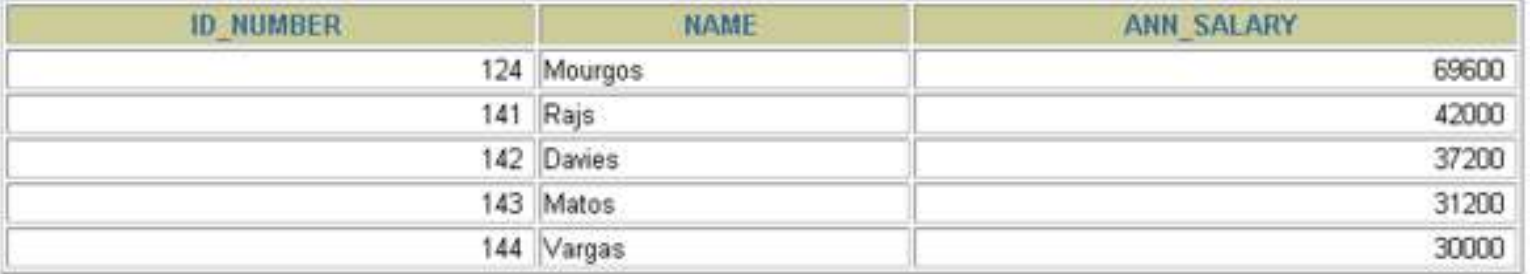

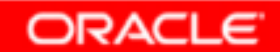

# **Modifying a View**

• **Modify the EMPVU80 view by using a CREATE OR REPLACE VIEW clause. Add an alias for each column name:**

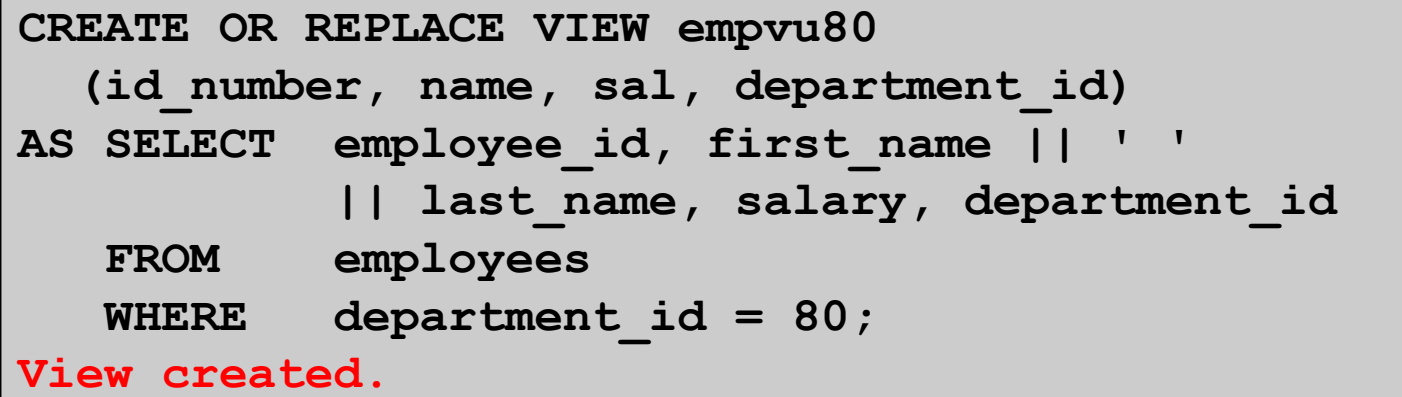

• **Column aliases in the CREATE OR REPLACE VIEW clause are listed in the same order as the columns in the subquery.**

ORACLE

#### **Creating a Complex View**

**Create a complex view that contains group functionsto display values from two tables:**

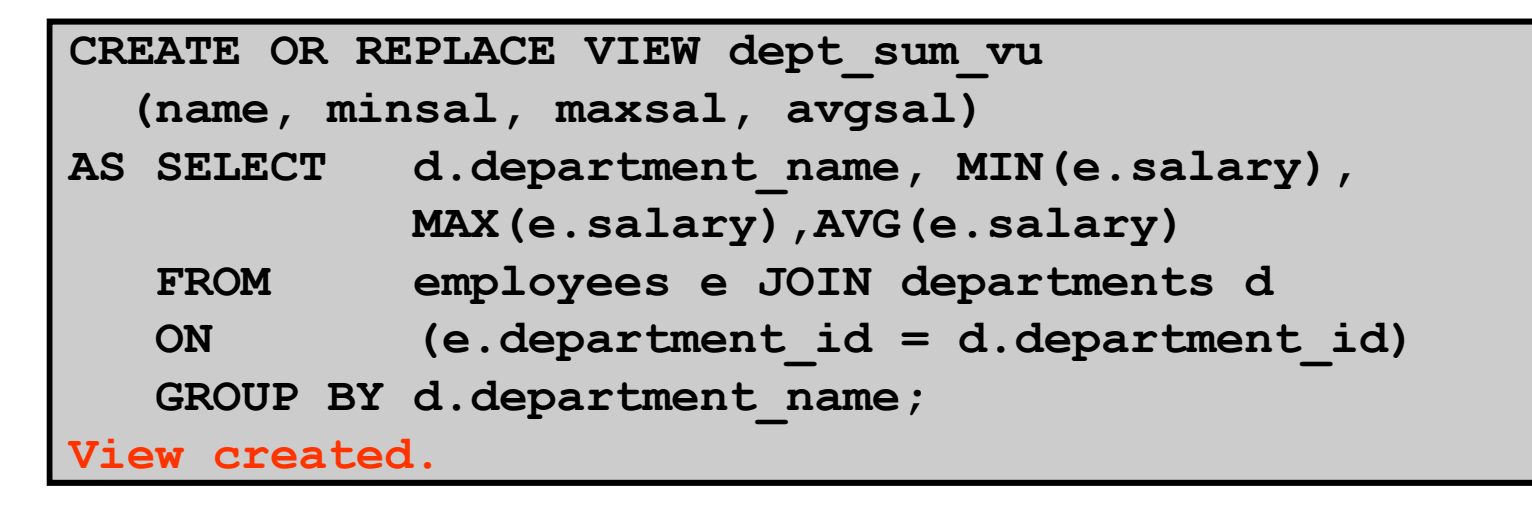

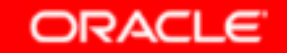

# **Rules for Performing DML Operations on a View**

- • **You can usually perform DML operationson simple views.**
- • **You cannot remove a row if the view contains the following:**
	- –**Group functions**
	- **<sup>A</sup>GROUP BY clause**
	- –**The DISTINCT keyword**
	- **The pseudocolumn ROWNUM keyword**

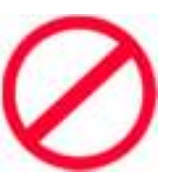

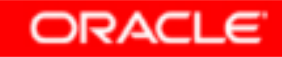

# **Rules for Performing DML Operations on a View**

**You cannot modify data in a view if it contains:**

- •**Group functions**
- •**<sup>A</sup>GROUP BY clause**
- •**The DISTINCT keyword**
- •**The pseudocolumn ROWNUM keyword**
- •**Columns defined by expressions**

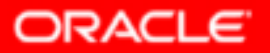

# **Rules for Performing DML Operations on a View**

**You cannot add data through a view if the view includes:**

- •**Group functions**
- •**<sup>A</sup>GROUP BY clause**
- •**The DISTINCT keyword**
- •**The pseudocolumn ROWNUM keyword**
- •**Columns defined by expressions**
- • **NOT NULL columns in the base tables that are not selected by the view**

# **Using the WITH CHECK OPTION Clause**

• **You can ensure that DML operations performed on the view stay in the domain of the view by using the WITH CHECK OPTION clause:**

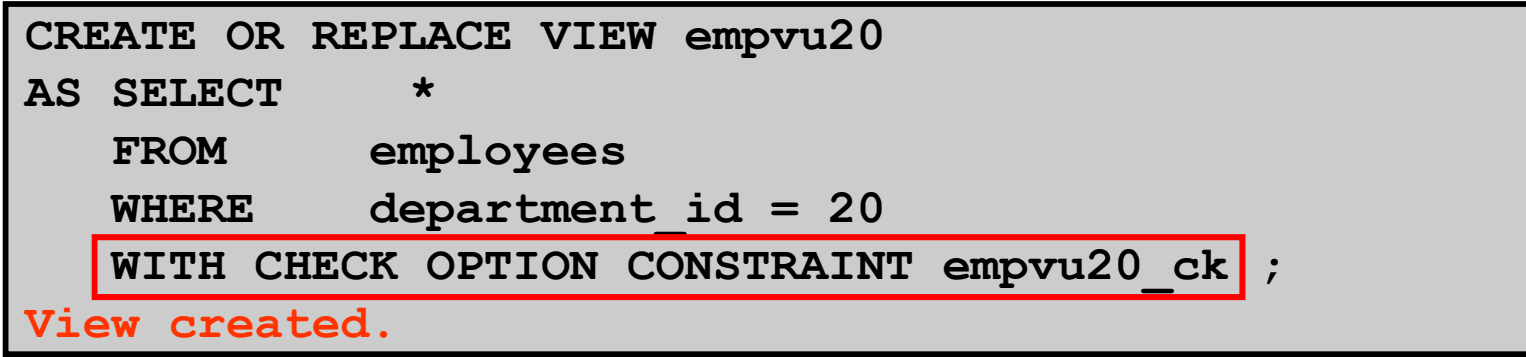

• **Any attempt to change the department number for any row in the view fails because it violates the WITH CHECK OPTION constraint.**

ORACLE

### **Denying DML Operations**

- • **You can ensure that no DML operations occur by adding the WITH READ ONLY option to your view definition.**
- • **Any attempt to perform a DML operation on any row in the view results in an Oracle server error.**

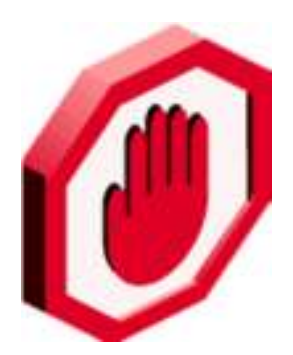

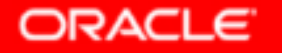

#### **Denying DML Operations**

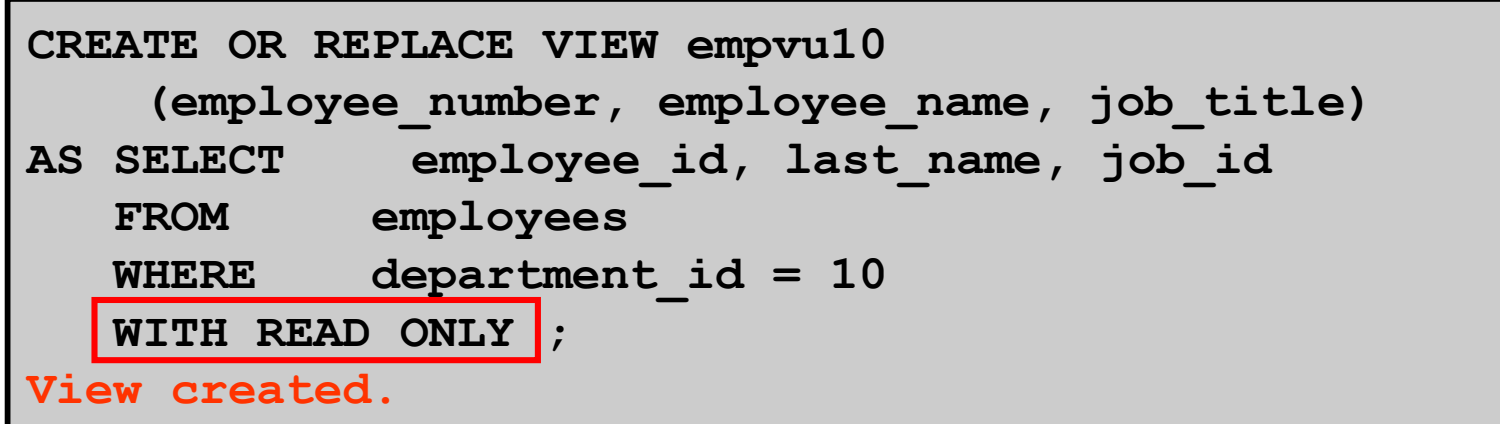

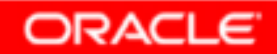

### **Removing a View**

**You can remove a view without losing data because aview is based on underlying tables in the database.**

**DROP VIEW** *view***;**

**DROP VIEW empvu80;View dropped.**

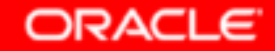

#### **Practice 10: Overview of Part 1**

**This practice covers the following topics:**

- •**Creating a simple view**
- **Creating a complex view**•
- **Creating a view with a check constraint** •
- •**Attempting to modify data in the view**
- •**Removing views**

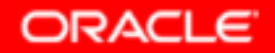

### **Sequences**

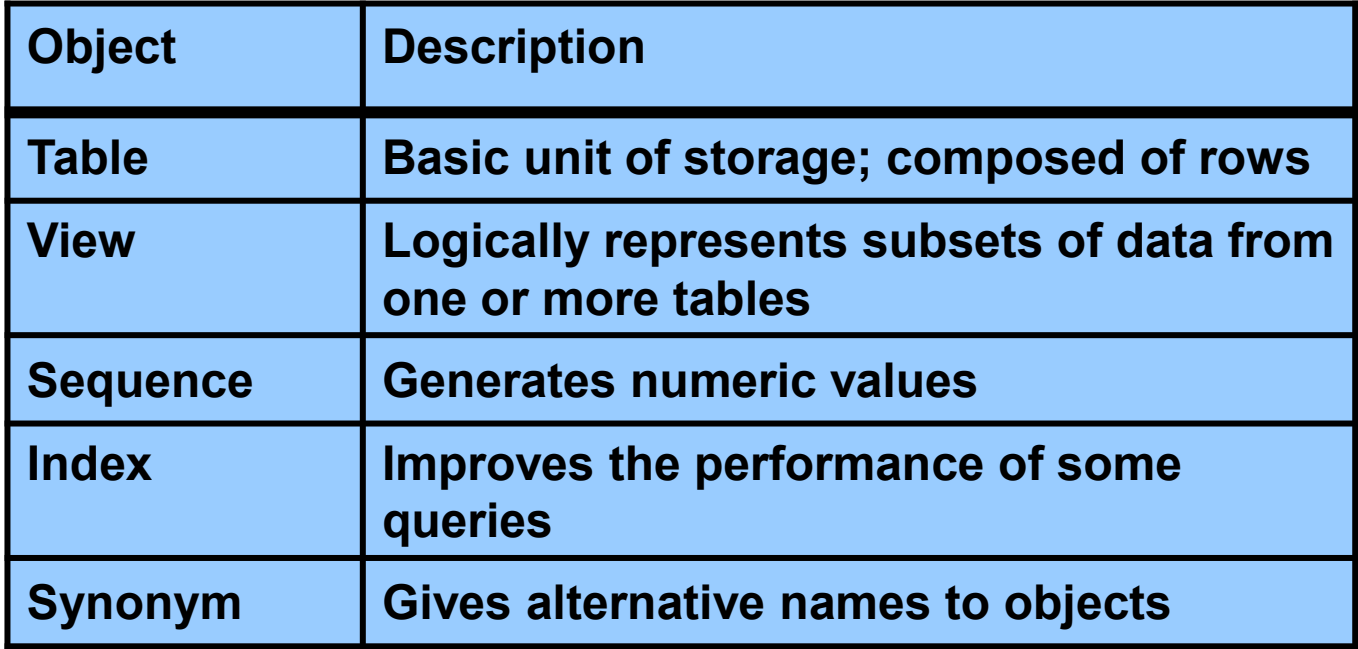

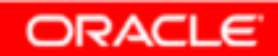

# **Sequences**

**A sequence:**

- •**Can automatically generate unique numbers**
- •**Is a sharable object**
- •**Can be used to create a primary key value**
- •**Replaces application code**
- • **Speeds up the efficiency of accessing sequence values when cached in memory**

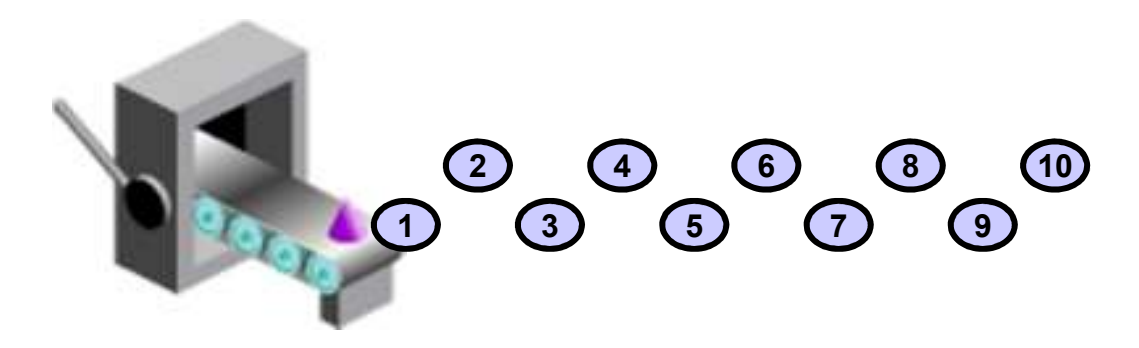

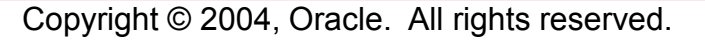

ORACLE

# **CREATE SEQUENCE Statement: Syntax**

#### **Define a sequence to generate sequential numbers automatically:**

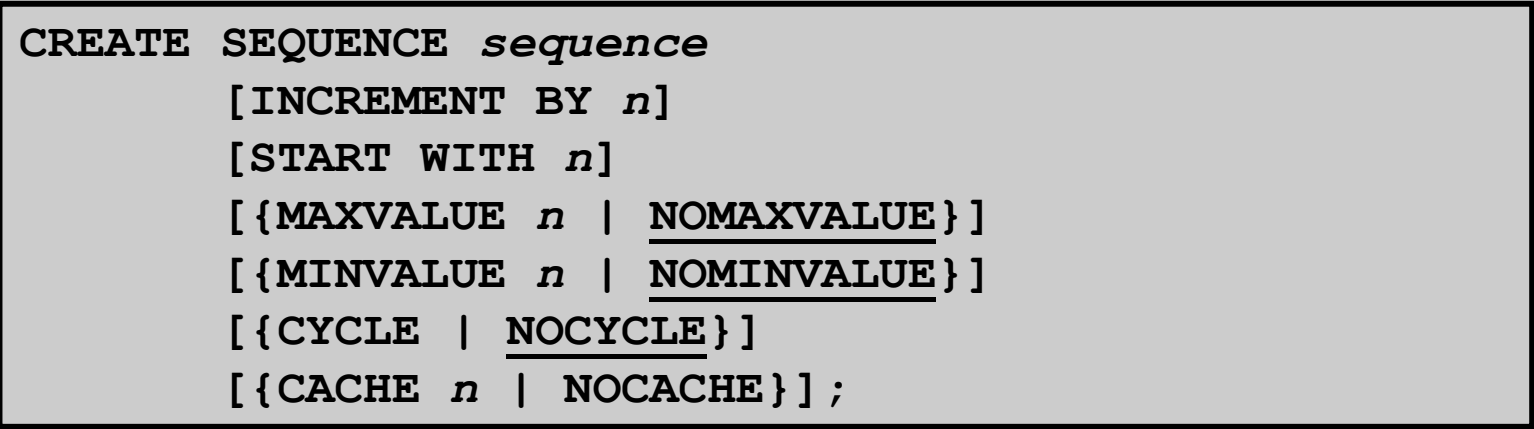

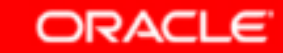

# **Creating a Sequence**

- • **Create a sequence named DEPT\_DEPTID\_SEQ to be used for the primary key of the DEPARTMENTStable.**
- •**Do not use the CYCLE option.**

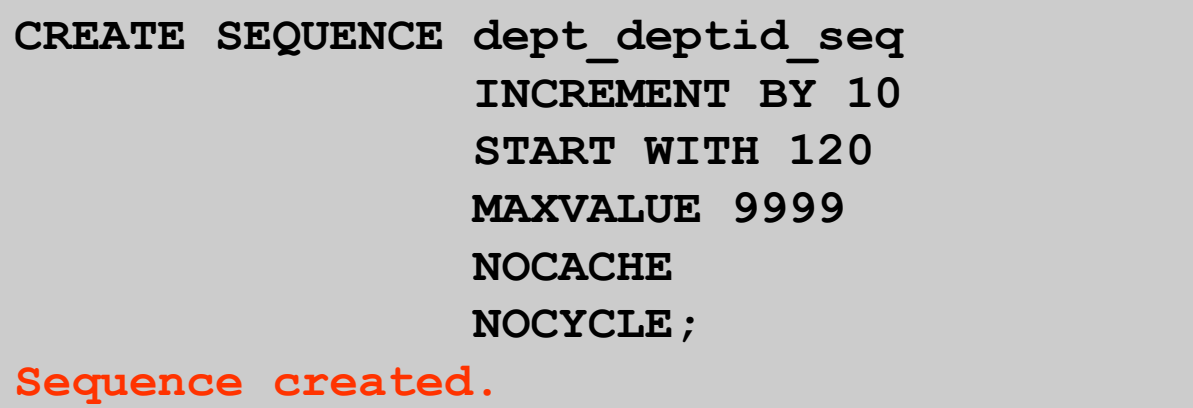

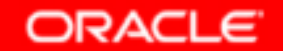

# **NEXTVAL and CURRVAL Pseudocolumns**

- • **NEXTVAL returns the next available sequence value. It returns a unique value every time it is referenced, even for different users.**
- •**CURRVAL obtains the current sequence value.**
- • **NEXTVAL must be issued for that sequence before CURRVAL contains a value.**

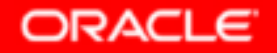

# **Using a Sequence**

• **Insert a new department named "Support" in location ID 2500:**

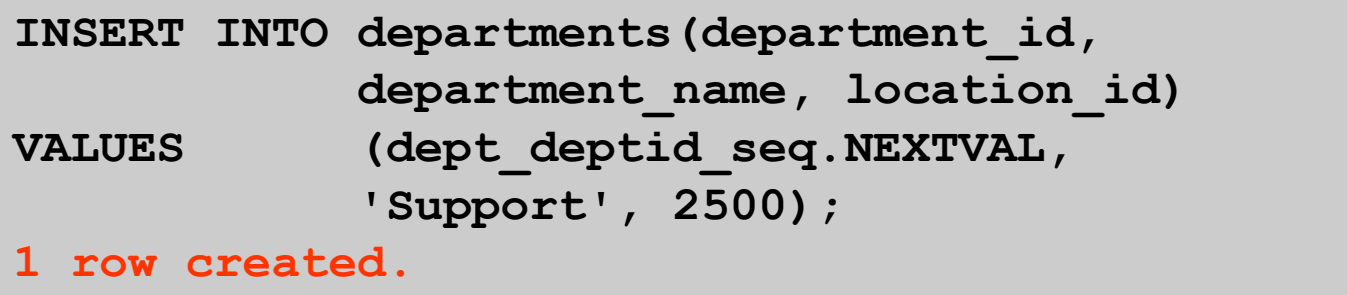

• **View the current value for the DEPT\_DEPTID\_SEQsequence:**

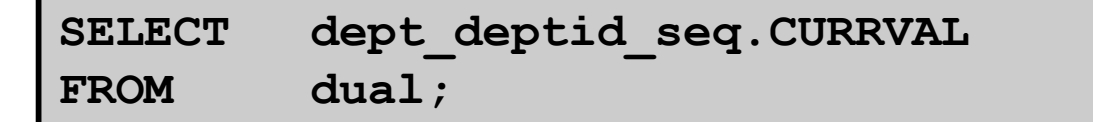

Copyright © 2004, Oracle. All rights reserved.

**ORACLE** 

#### **Caching Sequence Values**

- • **Caching sequence values in memory gives faster access to those values.**
- $\bullet$  **Gaps in sequence values can occur when:**
	- –**A rollback occurs**
	- –**The system crashes**
	- –**A sequence is used in another table**

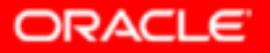

# **Modifying a Sequence**

**Change the increment value, maximum value, minimum value, cycle option, or cache option:**

**ALTER SEQUENCE dept\_deptid\_seq INCREMENT BY 20 MAXVALUE 999999NOCACHENOCYCLE;**

**Sequence altered.**

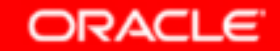

# **Guidelines for Modifying a Sequence**

- • **You must be the owner or have the ALTERprivilege for the sequence.**
- •**Only future sequence numbers are affected.**
- • **The sequence must be dropped and re-created to restart the sequence at a different number.**
- $\bullet$ **Some validation is performed.**
- •**To remove a sequence, use the DROP statement:**

```
DROP SEQUENCE dept deptid seq;
Sequence dropped.
```
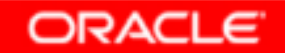

#### **Indexes**

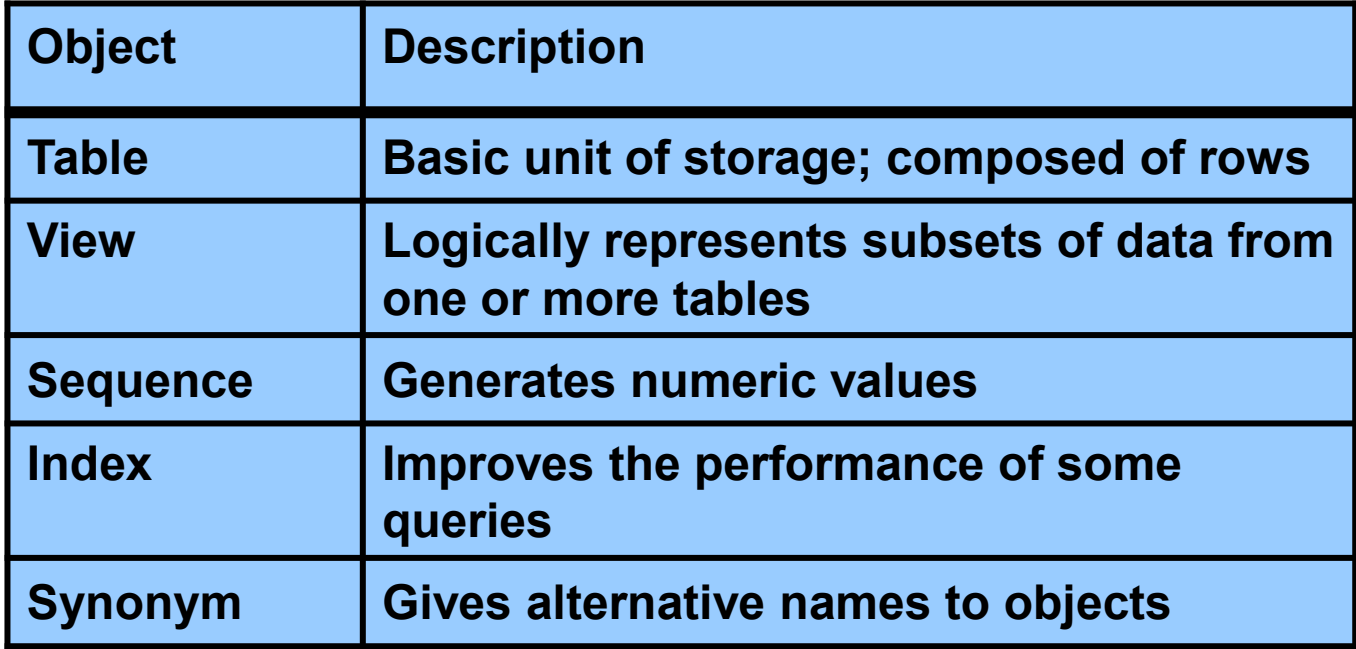

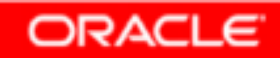

# **Indexes**

**An index:**

- •**Is a schema object**
- • **Can be used by the Oracle server to speed up the retrieval of rows by using a pointer**
- $\bullet$  **Can reduce disk I/O by using a rapid path access method to locate data quickly**
- •**Is independent of the table that it indexes**
- • **Is used and maintained automatically by the Oracle server**

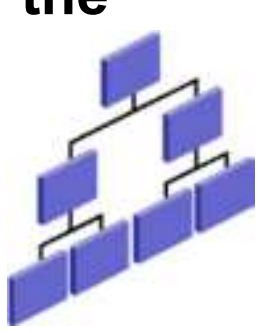

ORACI

#### **How Are Indexes Created?**

• **Automatically: A unique index is created automatically when you define a PRIMARY KEY or UNIQUE constraint in a table definition.**

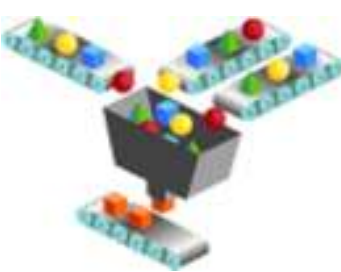

• **Manually: Users can create nonunique indexes on columns to speed up access to the rows.**

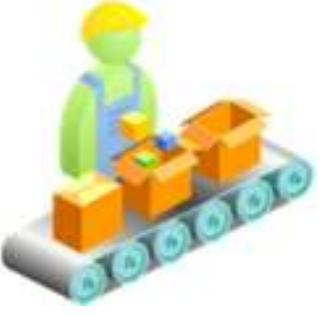

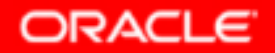

Copyright © 2004, Oracle. All rights reserved.

### **Creating an Index**

•**Create an index on one or more columns:**

**CREATE INDEX** *index***ON** *table* **(***column***[,** *column***]...);**

• **Improve the speed of query access to the LAST\_NAME column in the EMPLOYEES table:**

```
CREATE INDEX emp_last_name_idx
ON employees(last_name);Index created.
```
ORACLE

#### **Index Creation Guidelines**

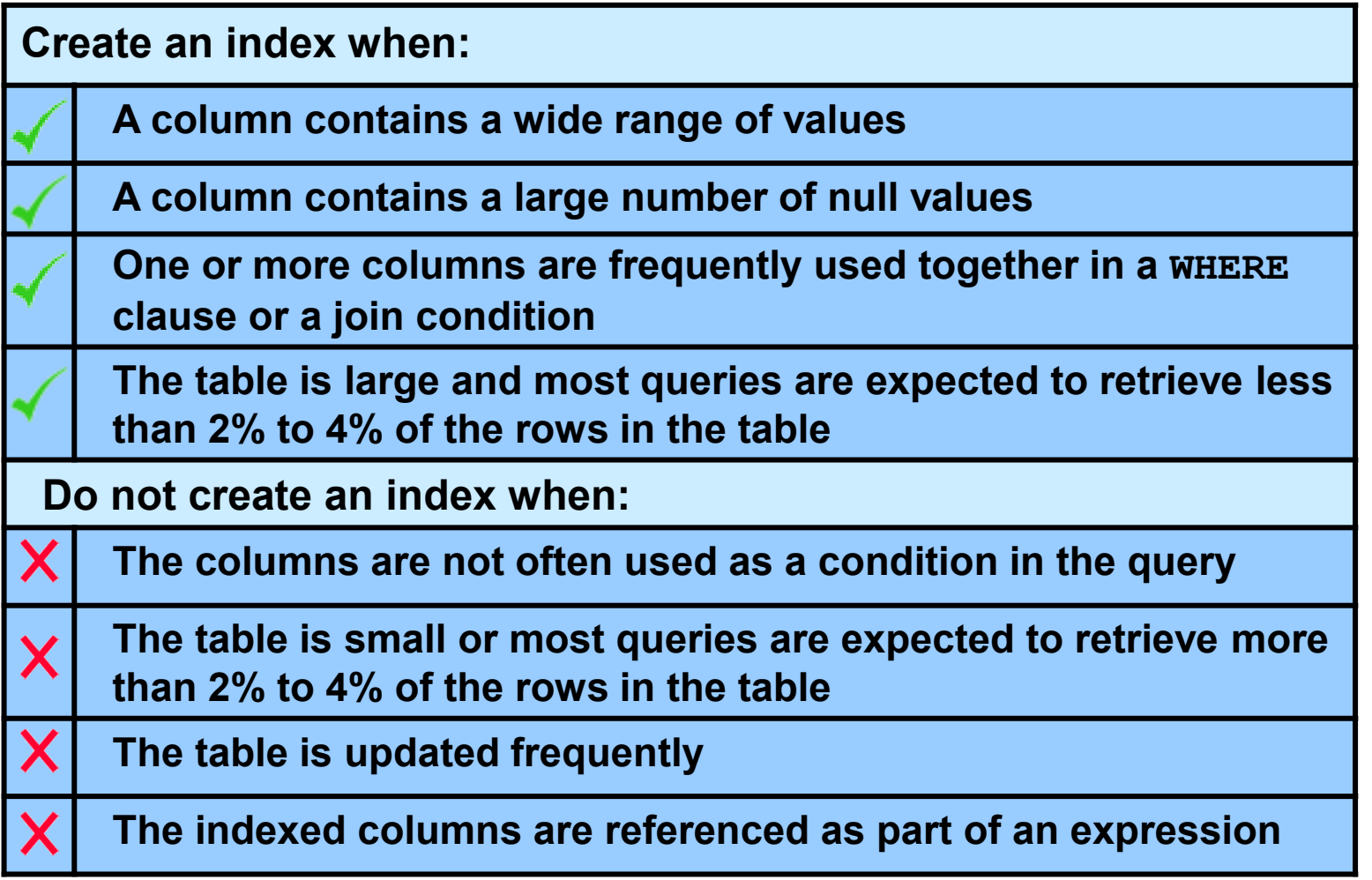

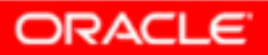

# **Removing an Index**

• **Remove an index from the data dictionary by using the DROP INDEX command:**

**DROP INDEX** *index***;**

• **Remove the UPPER\_LAST\_NAME\_IDX index from the data dictionary:**

```
DROP INDEX emp_last_name_idx;Index dropped.
```
• **To drop an index, you must be the owner of the index or have the DROP ANY INDEX privilege.**

# **Synonyms**

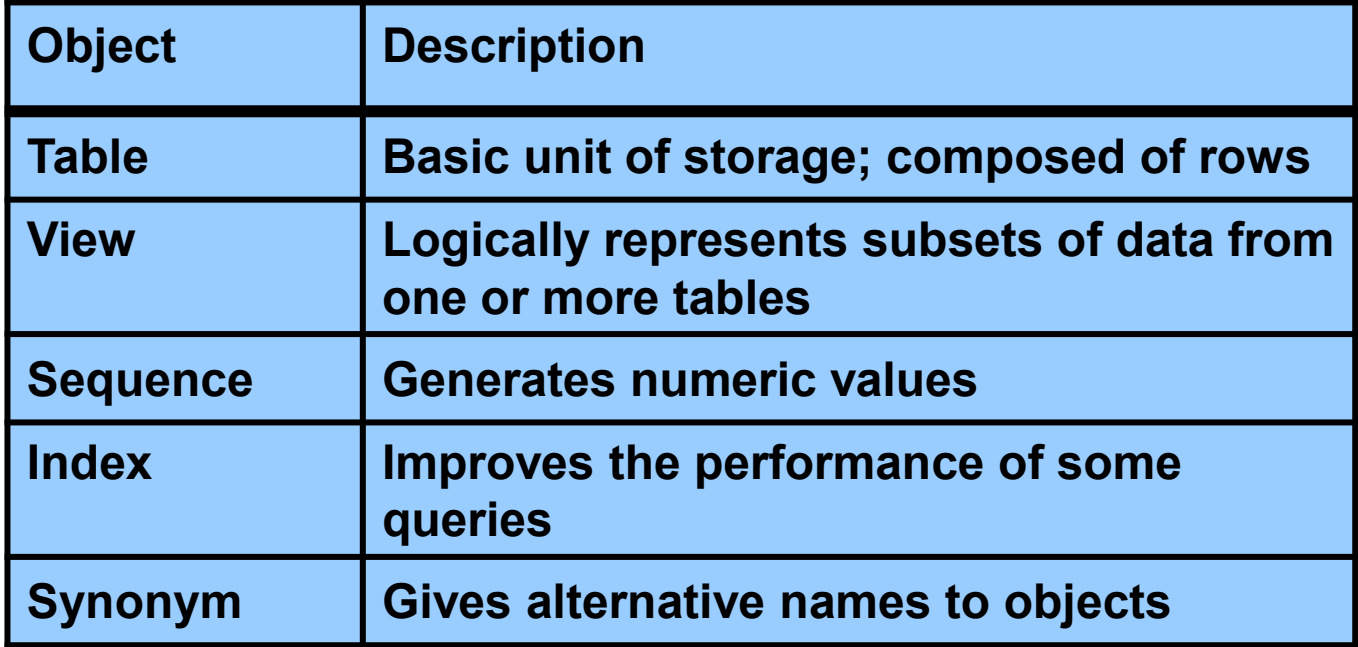

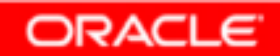

# **Synonyms**

**Simplify access to objects by creating a synonym (another name for an object). With synonyms, you can:**

- • **Create an easier reference to a table that is ownedby another user**
- •**Shorten lengthy object names**

**CREATE [PUBLIC] SYNONYM** *synonym***FOR** *object***;**

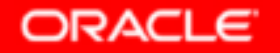

#### **Creating and Removing Synonyms**

• **Create a shortened name for the DEPT\_SUM\_VU view:**

**CREATE SYNONYM d\_sumFOR dept\_sum\_vu;Synonym Created.**

#### •**Drop a synonym:**

**DROP SYNONYM d\_sum;Synonym dropped.**

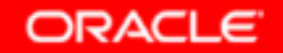

# **Summary**

**In this lesson, you should have learned how to:**

- •**Create, use, and remove views**
- • **Automatically generate sequence numbers by using a sequence generator**
- •**Create indexes to improve query retrieval speed**
- • **Use synonyms to provide alternative names for objects**

#### **Practice 10: Overview of Part 2**

**This practice covers the following topics:**

- •**Creating sequences**
- •**Using sequences**
- •**Creating nonunique indexes**
- •**Creating synonyms**

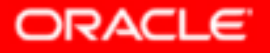